## SAP ABAP table V\_T7PBSWB2F {Generated Table for View V\_T7PBSWB2F}

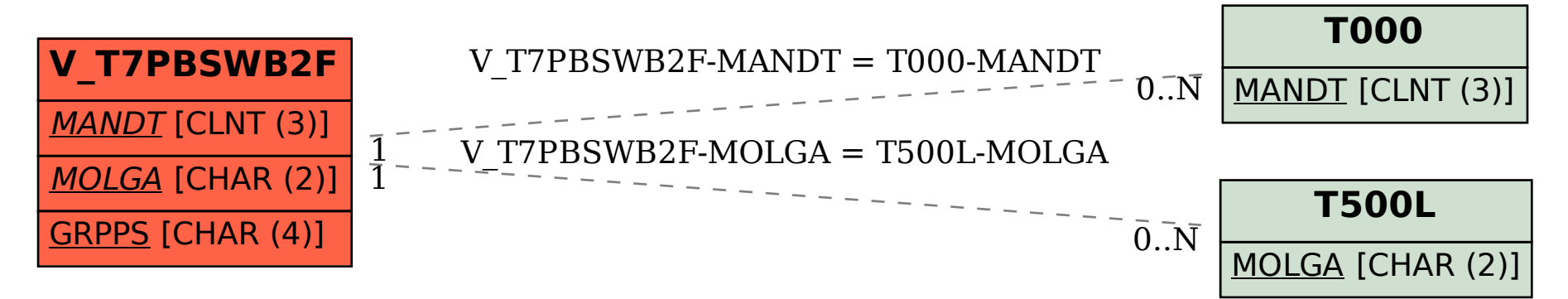